## APL: The Greatest Programming Language You Never Heard Of

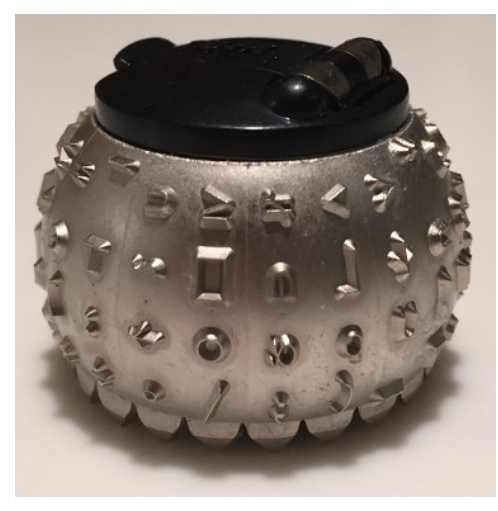

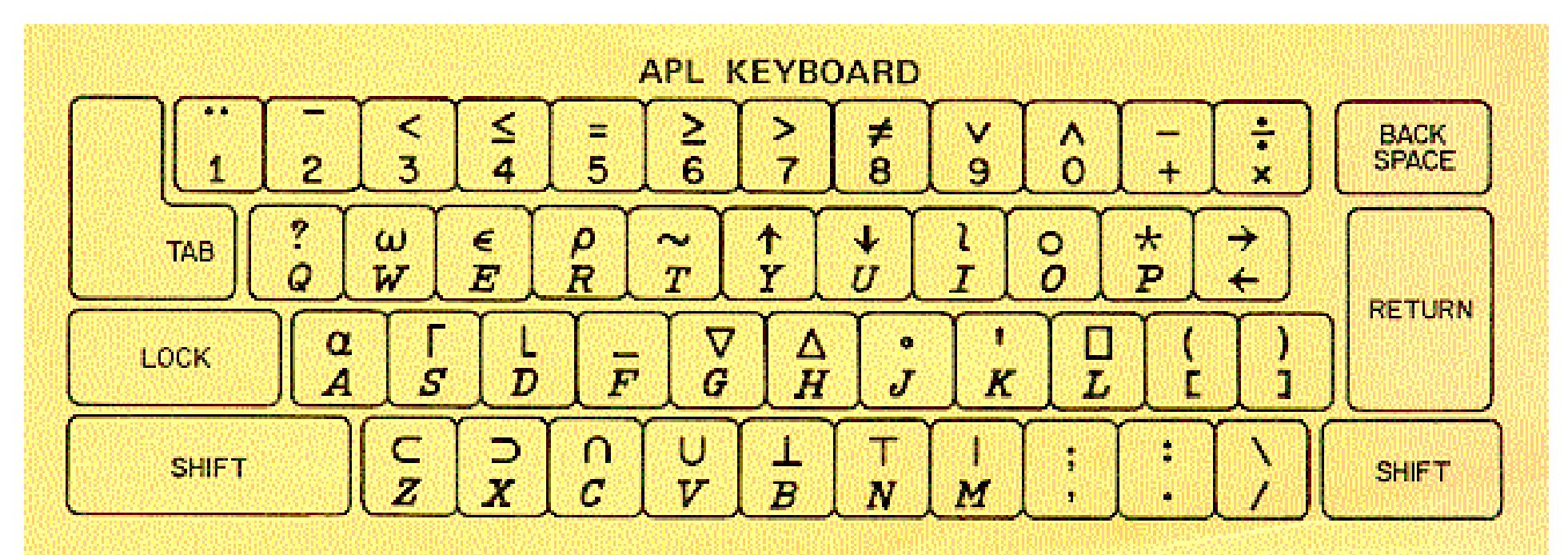

### Ken Iverson

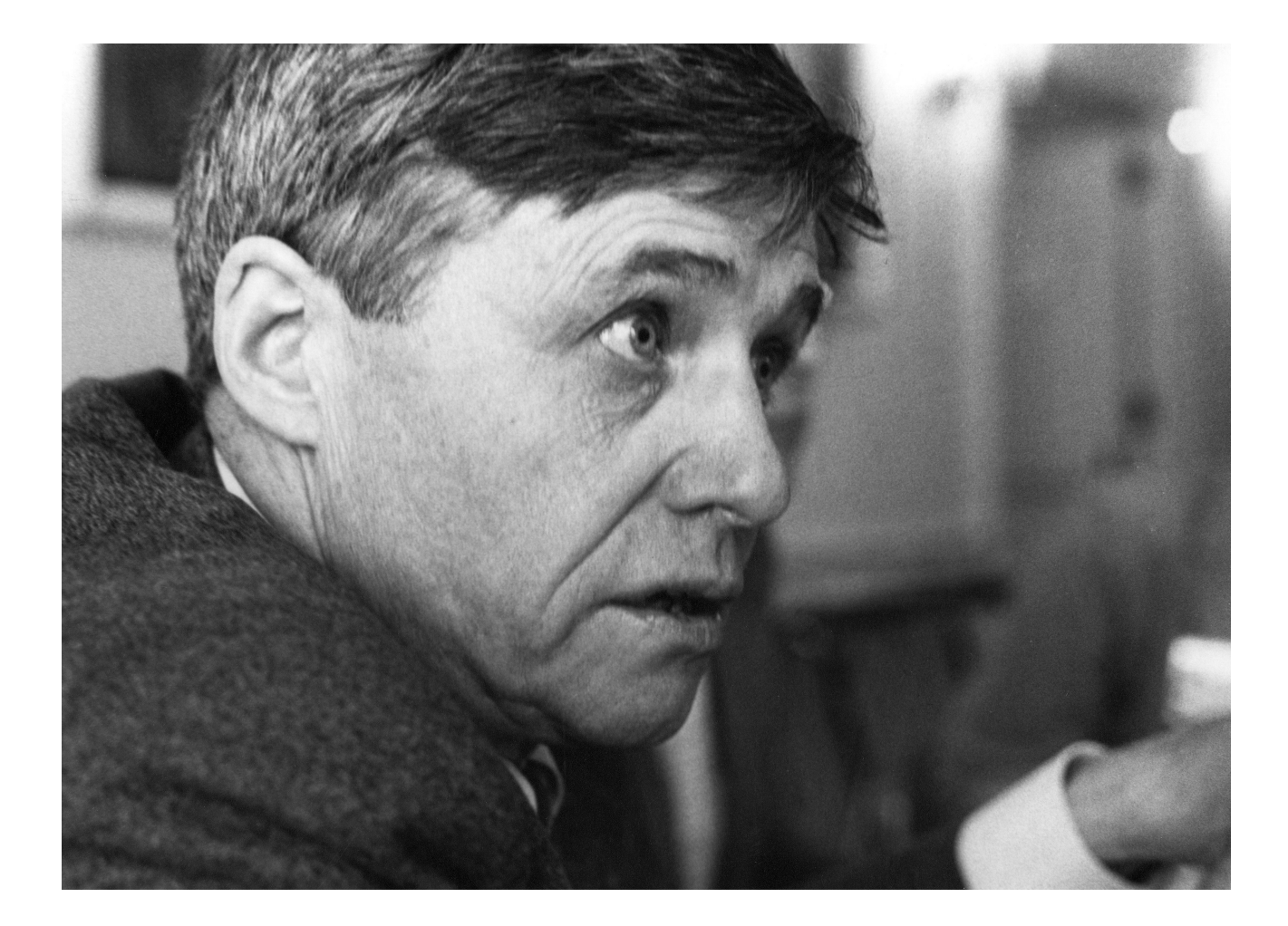

### **Prime Numbers**

#### $(2 = +7 0 = (1 X) \circ | X) / 1 X$

# **lota**

#### $\iota X$ 1 2 3 4 5 6 7 8 9 10

### Rho

## **Select**

### 010101010/18 1 3 5 7

### Outer Product

3 4 5 ∘.+ 1 2 3 4 4 5 6 7 5 6 7 8 6 7 8 9

# **Identity Matrix**

$$
(1X) \circ = 1X
$$
  
\n1 0 0 0 0 0 0 0 0  
\n0 1 0 0 0 0 0 0 0  
\n0 0 1 0 0 0 0 0 0  
\n0 0 0 1 0 0 0 0 0  
\n0 0 0 0 1 0 0 0 0  
\n0 0 0 0 1 0 0 0 0  
\n0 0 0 0 0 1 0 0 0  
\n0 0 0 0 0 1 0 0 0  
\n0 0 0 0 0 0 1 0 0  
\n0 0 0 0 0 0 0 1 0  
\n0 0 0 0 0 0 0 1 0  
\n0 0 0 0 0 0 0 1 0  
\n0 0 0 0 0 0 0 1 0

### Residue Matrix

## Integral Divisibility Matrix

0 = (⍳X) ∘.| ⍳X 1 1 1 1 1 1 1 1 1 1 0 1 0 1 0 1 0 1 0 1 0 0 1 0 0 1 0 0 1 0 0 0 0 1 0 0 0 1 0 0 0 0 0 0 1 0 0 0 0 1 0 0 0 0 0 1 0 0 0 0 0 0 0 0 0 0 1 0 0 0 0 0 0 0 0 0 0 1 0 0 0 0 0 0 0 0 0 0 1 0 0 0 0 0 0 0 0 0 0 1

### Number of Integral Divisors

 $+ \neq 0 = (\iota X) \circ | \iota X$ 1 2 2 3 2 4 2 4 3 4

### **Exactly Two Integral Divisors**

### $2 = +70 = (1X)$  o.] 1X 0 1 1 0 1 0 1 0 0 0

### Prime Numbers

$$
(2 = +7 0 = (1 X) \circ | 1 X) / 1 X
$$
  
2 3 5 7

# More APL Examples

• Leap Year Test

 $(0 = 400 | X)$   $\vee$   $(0 \neq 100 | X)$ <sup> $\wedge$ </sup> $0 = 4 | X$ 

• Test for Duplicate Elements

 $\gamma$  (X $_1$ X) =  $_{1}pX$ 

• Standard Deviation

 $((+/ (X - (+ / X) \div \rho X) * 2) \div \rho X) * .5$ 

# Iota

```
(define iota
   (lambda (n)
     (letrec
        ((loop 
          (lambda (n acc)
           (i f (= n 0) acc
                 (loop (sub1 n)
                       (cons n acc))))))
        (loop n '()))))
> (iota 8)
(1 2 3 4 5 6 7 8)
```
# Select

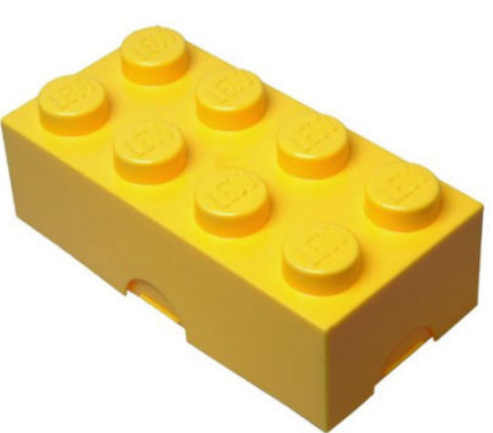

(define select (lambda (pred) (lambda (ls0 ls1) (map cdr (filter (lambda (x) (pred (car x)))  $(\text{map cons ls0 ls1})))$ )))

> ((select even?) (iota 8) '(a b c d e f g h)) (b d f h)

# Select Explained

 $>$  (map cons '(1 2 3) '(a b c))  $((1 \cdot a) (2 \cdot b) (3 \cdot c))$ 

> (map (lambda (x) (pred (car x))))  $'((1 \cdot a) (2 \cdot b) (3 \cdot c)))$ ((#t . a) (#f . b) (#t . c))

> (filter (lambda (x) (pred (car x)))  $'((1 \cdot a) (2 \cdot b) (3 \cdot c)))$  $((1 \cdot a) (3 \cdot c))$ 

> (map cdr '((1 . a) (3 . c))) (a c)

# **Tally**

```
(define tally
   (lambda (pred)
     (lambda (ls)
       (apply +
        (map (lambda (x) (if (pred x) 1 0))
      ls))))
```

```
> ((tally even?) (iota 8))
4
```
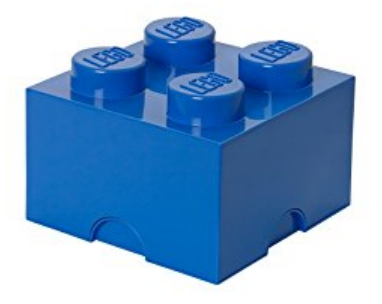

# Outer Product

(define outer-product (lambda (proc) (lambda (us vs) (map (lambda (u) (map (lambda (v) (proc u v)) vs)) us))))

> ((outer-product cons) '(1 2) '(a b))  $((1 \cdot a) (2 \cdot a)) ((1 \cdot b) (2 \cdot b)))$ 

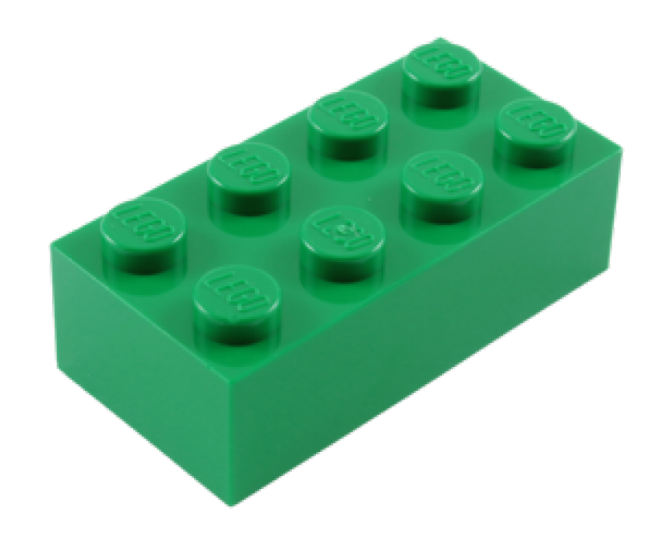

# Prime Numbers

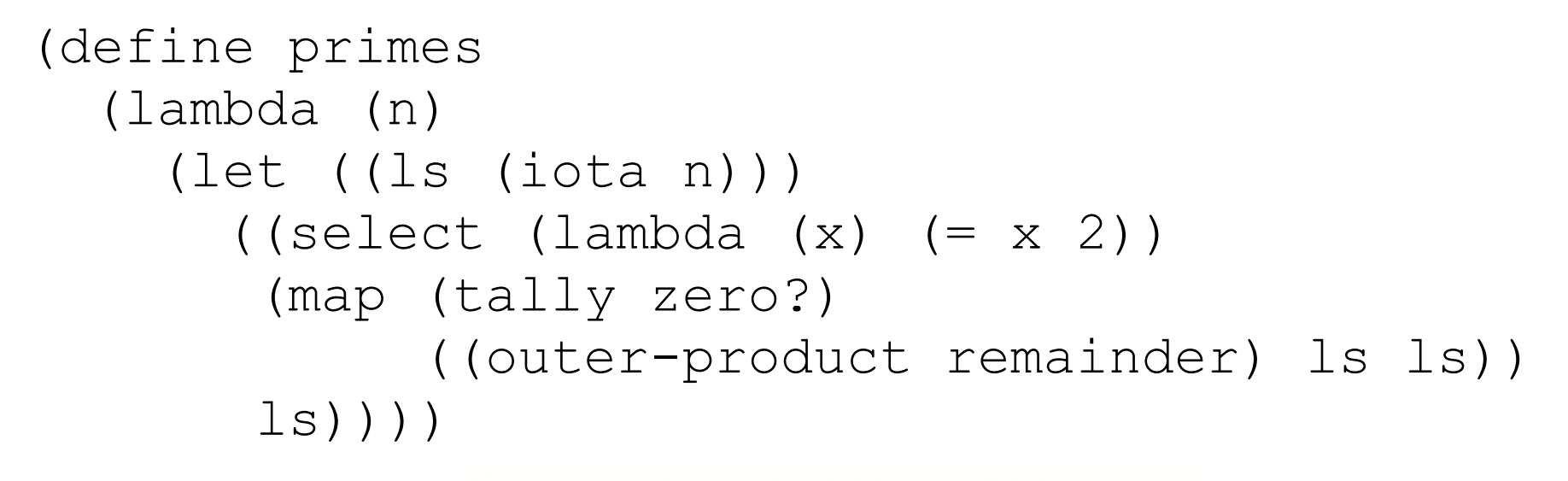

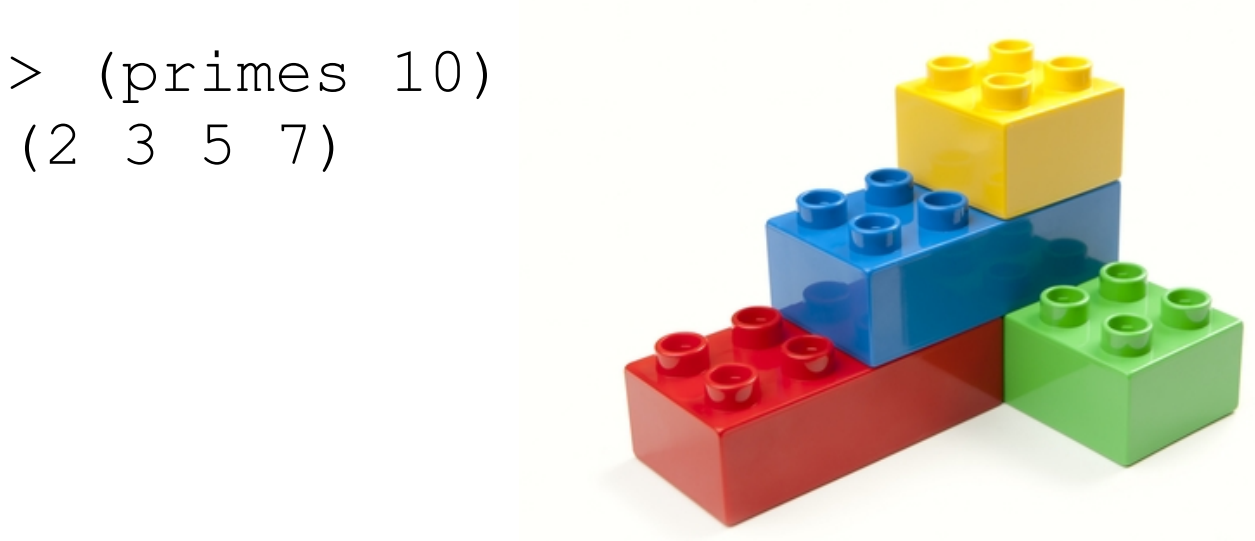

# Prime Numbers Explained

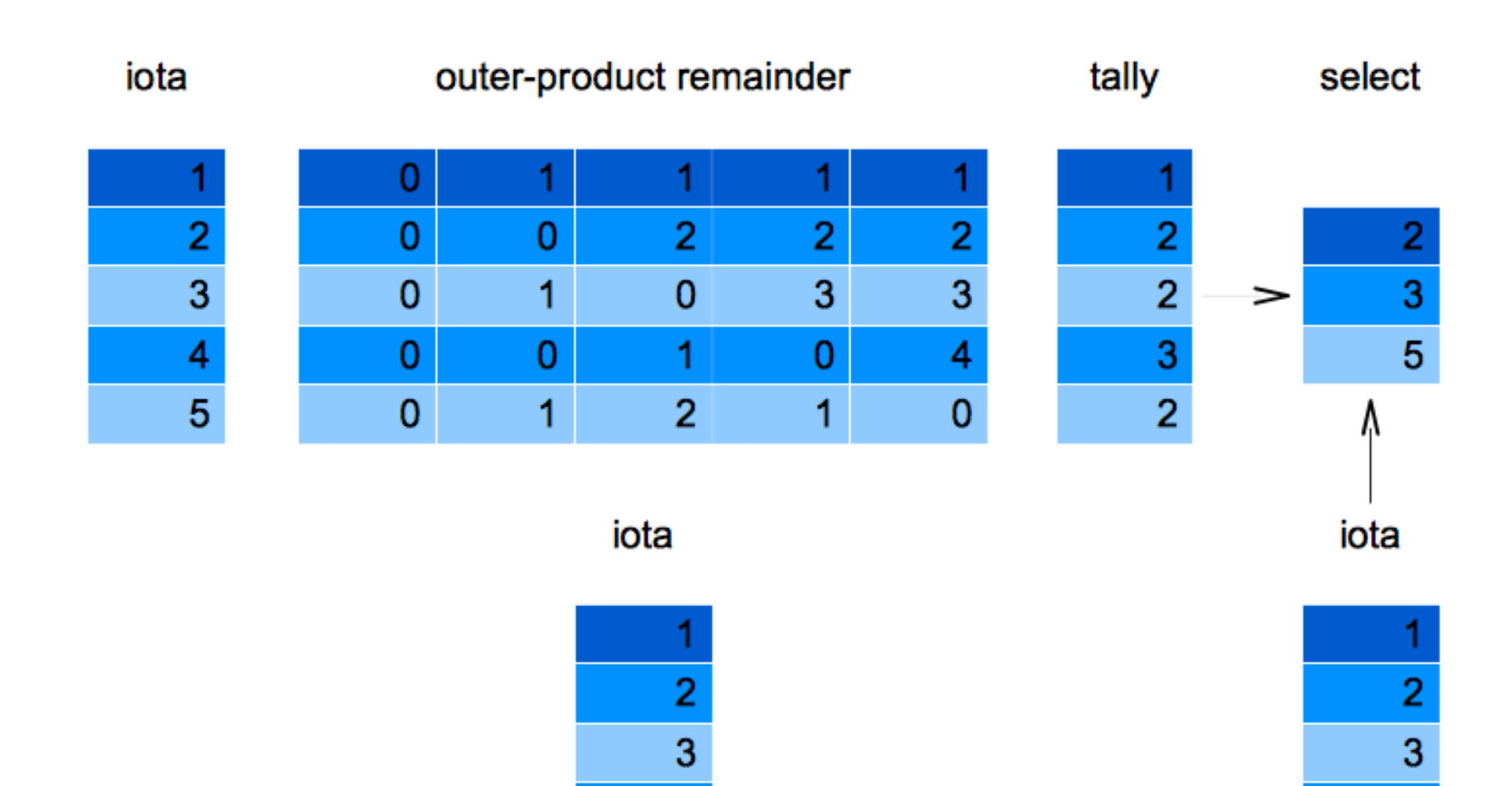

## Goldbach's Conjecture

Every even integer greater than 2 can be expressed as the sum of two primes.

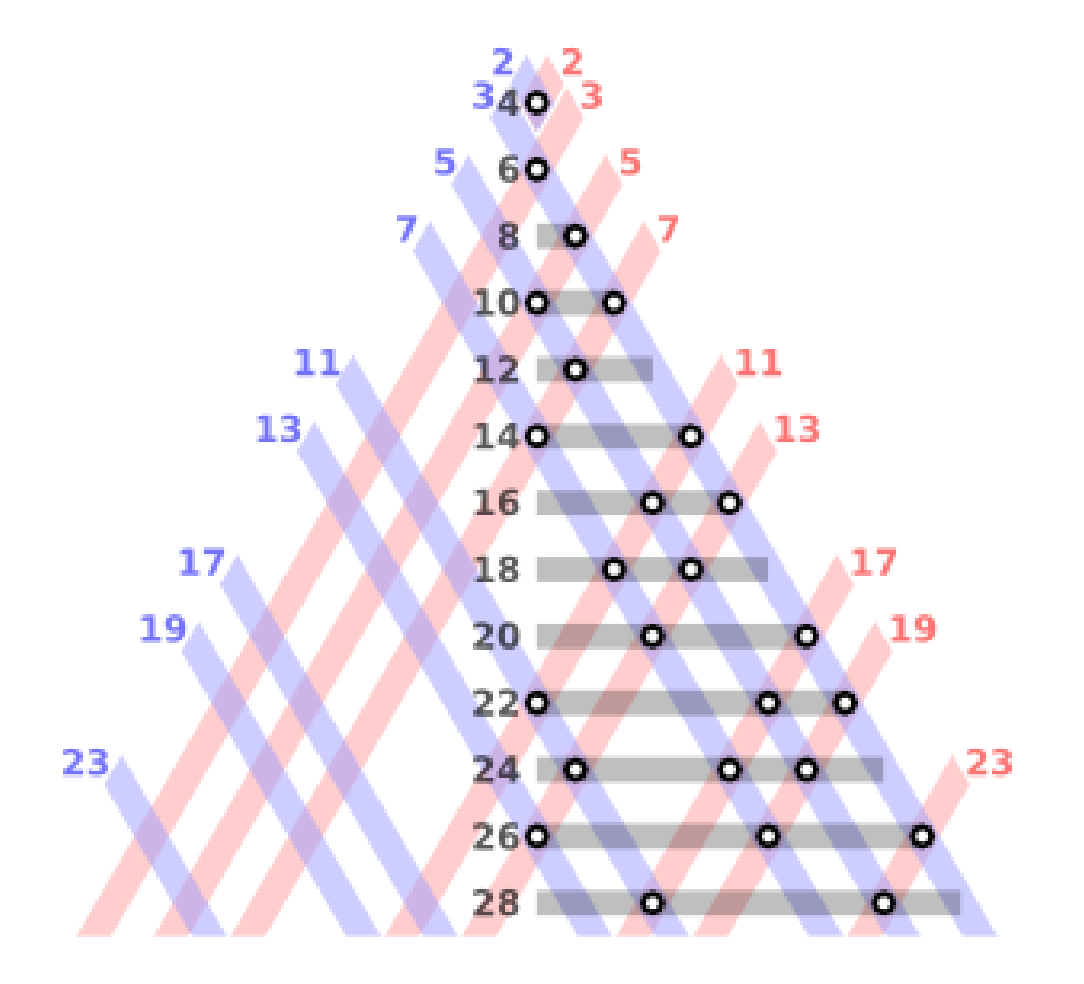

# Goldbach's Conjecture

```
(define goldbach
    (lambda (n)
       (let ((primes (primes n)))
         (apply append
            (apply append
             (outer-product
                (lambda (x y) 
                  (i f (= n (+ x y))) (list (list x y))
                       \left( \begin{array}{c} \circ \\ \circ \\ \circ \end{array} \right) primes
                primes))))))
> (goldbach 98)
((19 79) (31 67) (37 61) (61 37) (67 31) (79 19))
```
# Quines

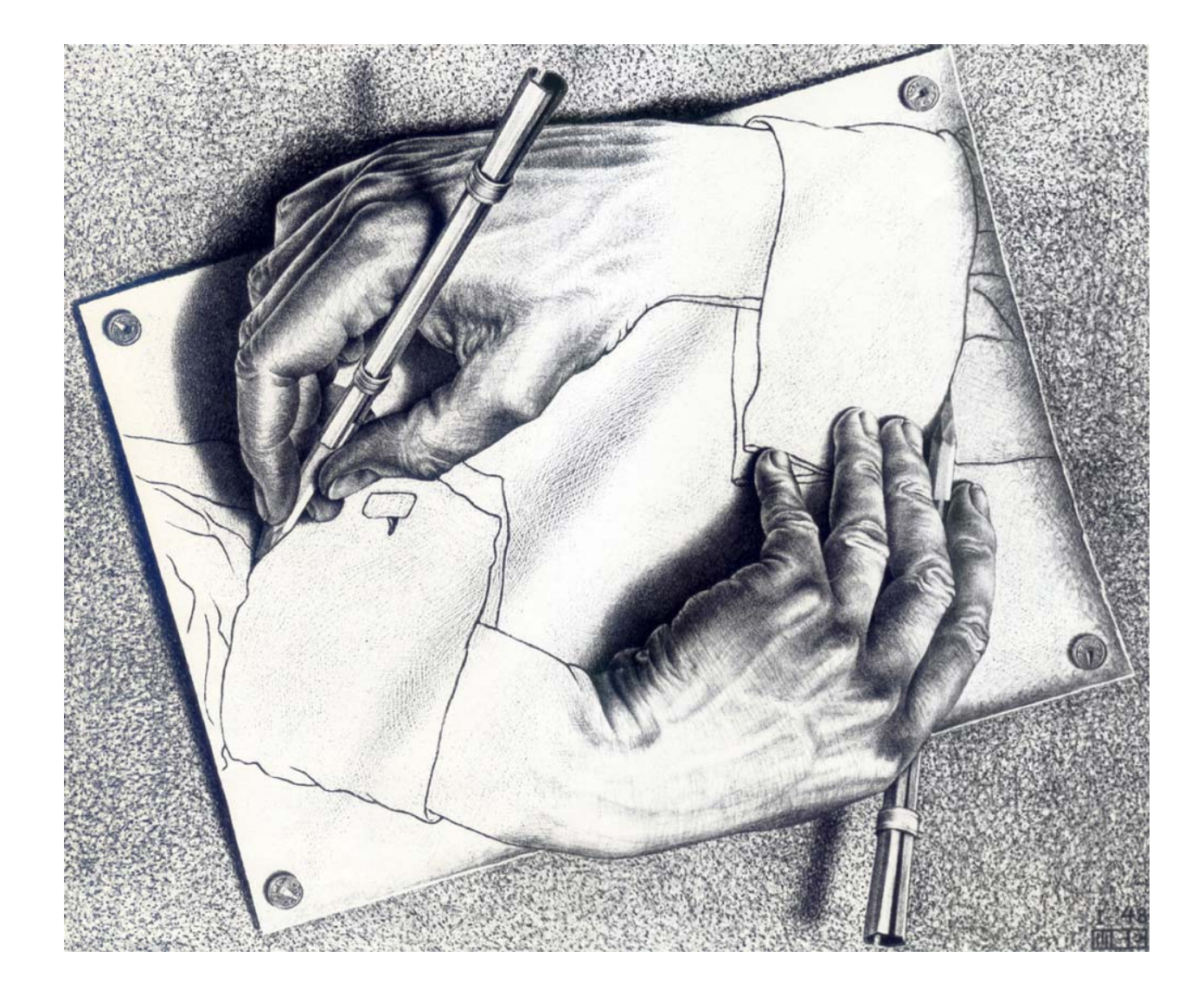

# C Quine

```
char data[] = \{35, 105, 110, 99, 108, 117, 100, 101, 32, \ldots \};
#include <stdio.h>
main() {
   int i;
  printf("char data[] = {''});
  for (i = 0; i < s \text{isom}(\text{data}); i++) printf("%d,", data[i]);
  printf("}; \n\timesn\n\times");
  for (i = 0; i < sizeof(data); i++) printf("%c", data[i]);
}
```
### Scheme Quine

((lambda (x) (list x (list 'quote x))) '(lambda (x) (list x (list 'quote x))))

### **APL Quine**

#### 1¢22ρ11ρ"'1¢22ρ11ρ"

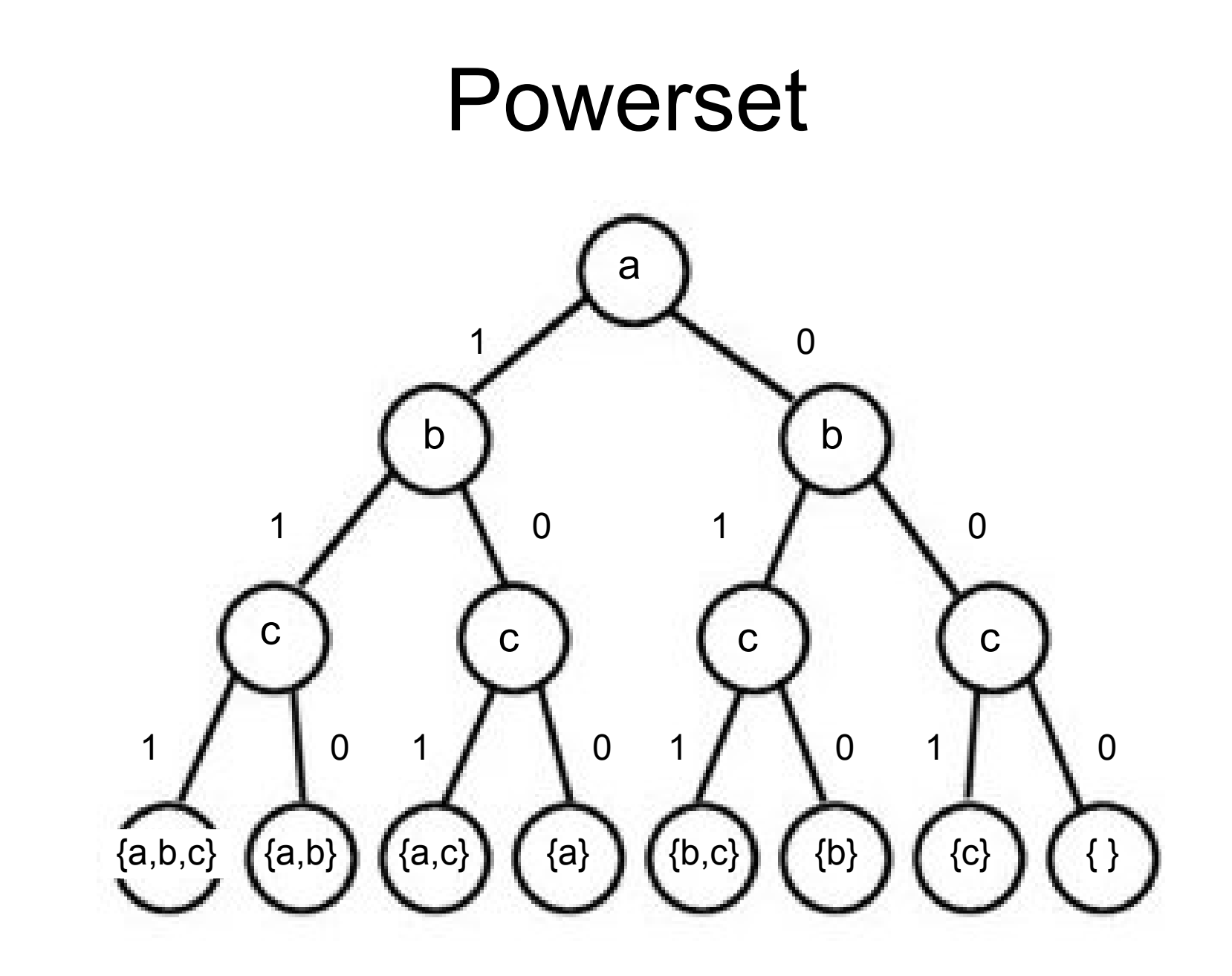

# Results which Grow Fast

- Space complexity gives a lower bound on time complexity.
- A result of size *O(2<sup>n</sup> )* cannot be computed in less than  $O(2^n)$  time!
- To grow this fast, a recursive function must call itself twice in every step.

# **Opening an Oyster**

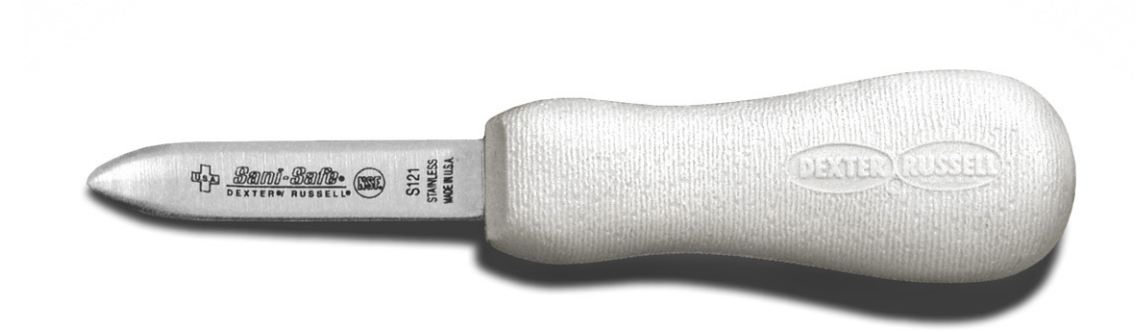

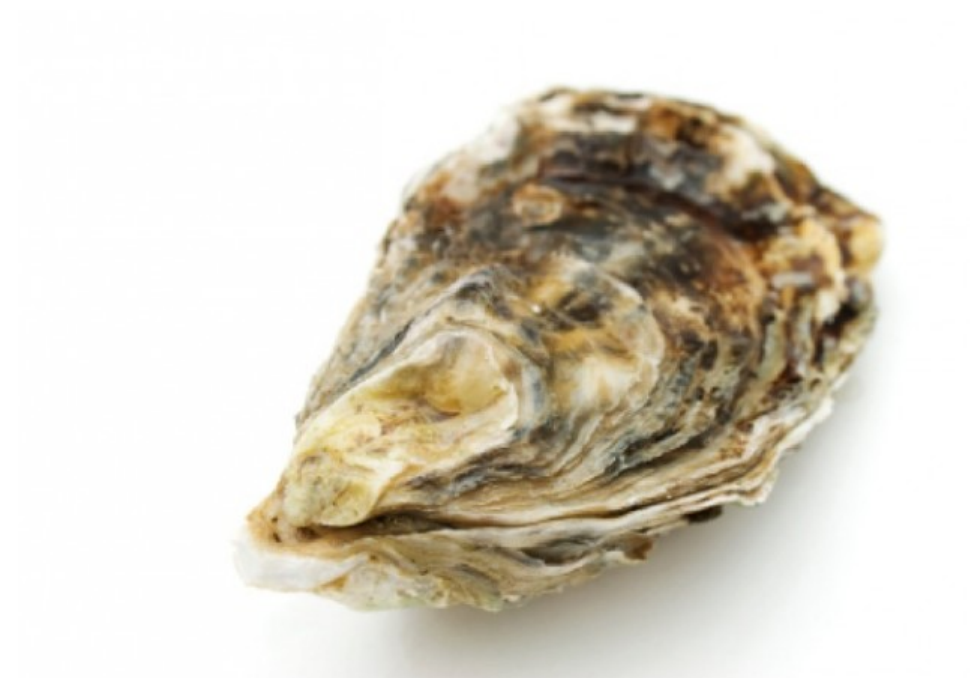

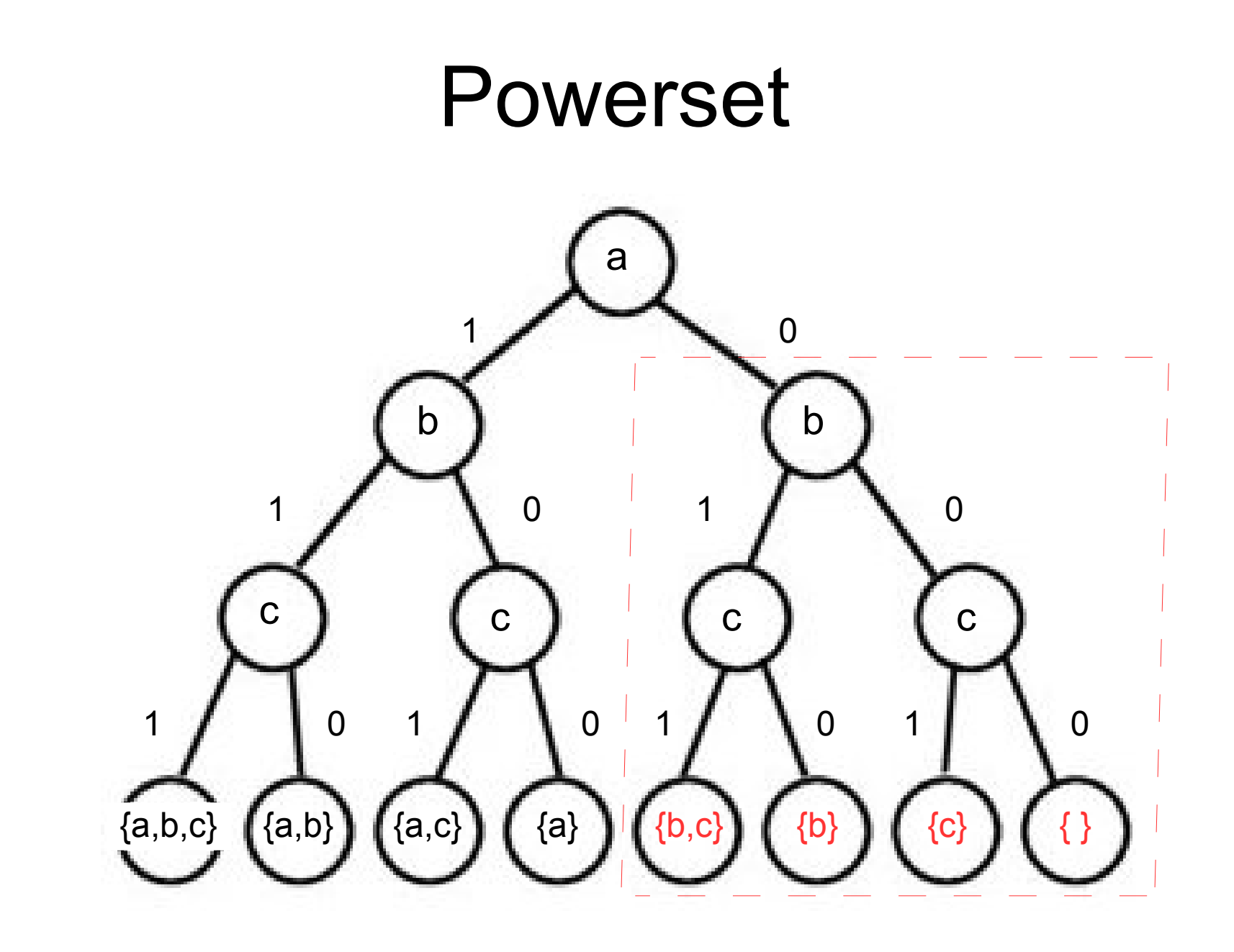

### Powerset

```
> (powerset (cdr '(a b c)))
((b c) (b) (c) ))>(map (lambda (x) (cons 'a x)) 
        (powerset (cdr '(a b c)))) 
((a \ b \ c) \ (a \ b) \ (a \ c) \ (a))
```

```
(define powerset
   (lambda (xs)
     (if (null? xs)
         \prime (())
          (let ((half (powerset (cdr xs))))
            (append (map (lambda (x) (cons (car xs) x)) 
                            half)
                      half))))
```
# Make Change

```
(define make-change
   (lambda (amount coins)
     (let ((ls (powerset coins)))
       (car (select
            (lambda (x) (= x amount)) (map (lambda (ls) (apply + ls)) ls)
            l s)))))
```
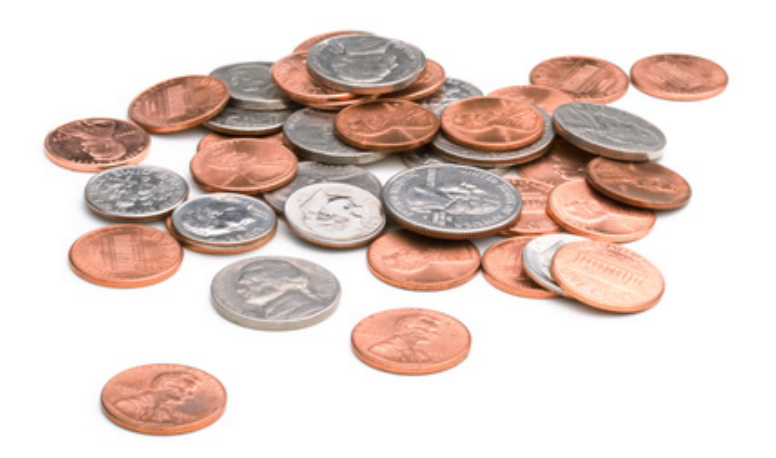

# Make Change Explained

```
>(define half (powerset '(25 10 10 5 5 5 1 1 1)))
> half
((25 10 10 5 5 5 1 1 1)
 (25 10 10 5 5 5 1 1)
 (25 10 10 5 5 5 1 1)
 .
 .
 .
 (1 1)
 (1)
 (1 1)
 (1)
 (1)
 ()
```
# Make Change Explained

>(map (lambda (ls) (apply + ls)) half) (63 62 62 61 62 61 61 60 58 57 ... 1 2 1 1 0)

 $>$ ((select (lambda (x) (= x 57))) (map (lambda (ls) (apply + ls)) half) half) ((25 10 10 5 5 1 1) (25 10 10 5 5 1 1) . . . (25 10 10 5 5 1 1))

### Permutations of {a,b,c}

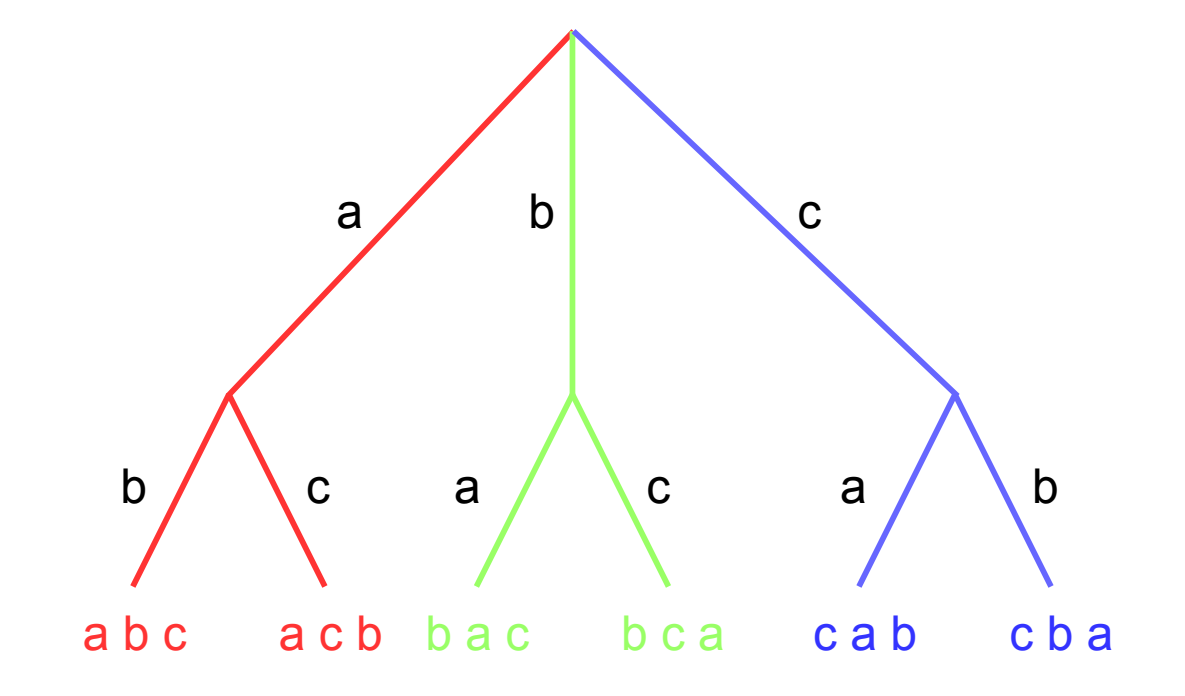

### Permutations

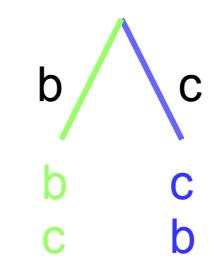

- > (permutations '(b c)) ((b c) (c b))
- > (permutations (delete 'a '(a b c))) ((b c) (c b))

```
>(map (lambda (p) (cons 'a p)) 
       (permutations (delete 'a '(a b c)))) 
((a b c) (a c b))
```
# Results which Grow Even Faster

- Space complexity gives a lower bound on time complexity.
- A result of size  $O(n!)$  cannot be computed in less than *O(n!)* time!
- To grow this fast, a recursive function must call itself *n* times in step n.
- It can only do this by mapping itself across a list of size *n.*

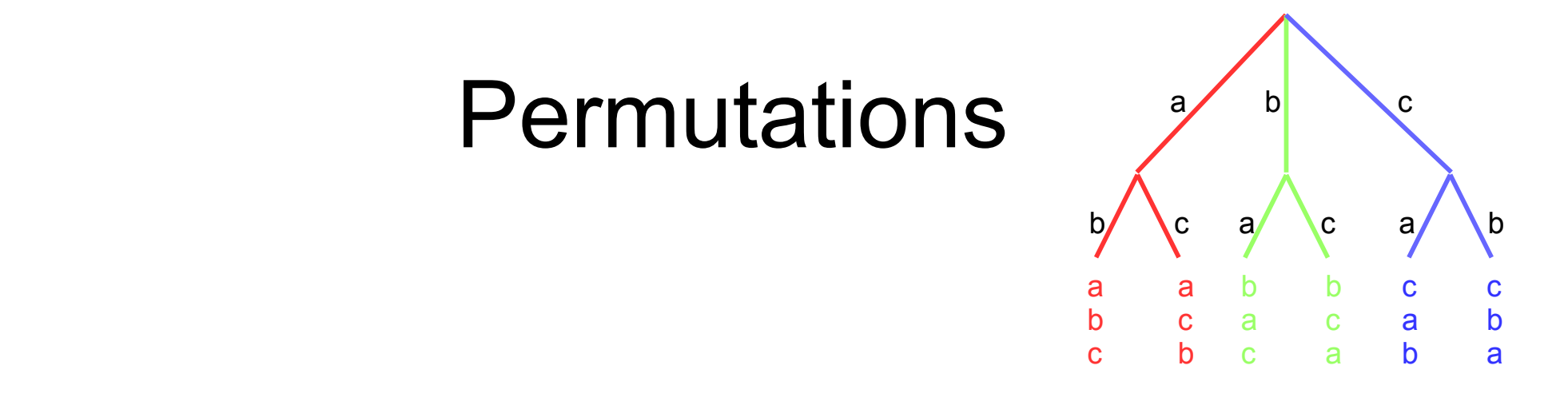

```
>(map (lambda (x)
         (map (lambda (p) (cons x p))
               (permutations (delete x '(a b c))))
      ' (a b c))
(((a b c) (a c b)) ((b a c) (b c a)) ((c a b) (c b a)))
```

```
> (apply append
     (map (lambda (x)
              (map (lambda (p) (cons x p))
                    (permutations (delete x '(a b c))))
          ' (a b c))
((a \ b \ c) \ (a \ c \ b) \ (b \ a \ c) \ (b \ c \ a) \ (c \ a \ b) \ (c \ b \ a))
```
## **Permutations**

```
(define permutations
   (lambda (xs)
     (if (null? xs)
         \mathbf{I} (())
          (apply append
             (map (lambda (x)
                     (map (lambda (p) (cons x p))
                           (permutations (delete x xs)))
                   xs)
```
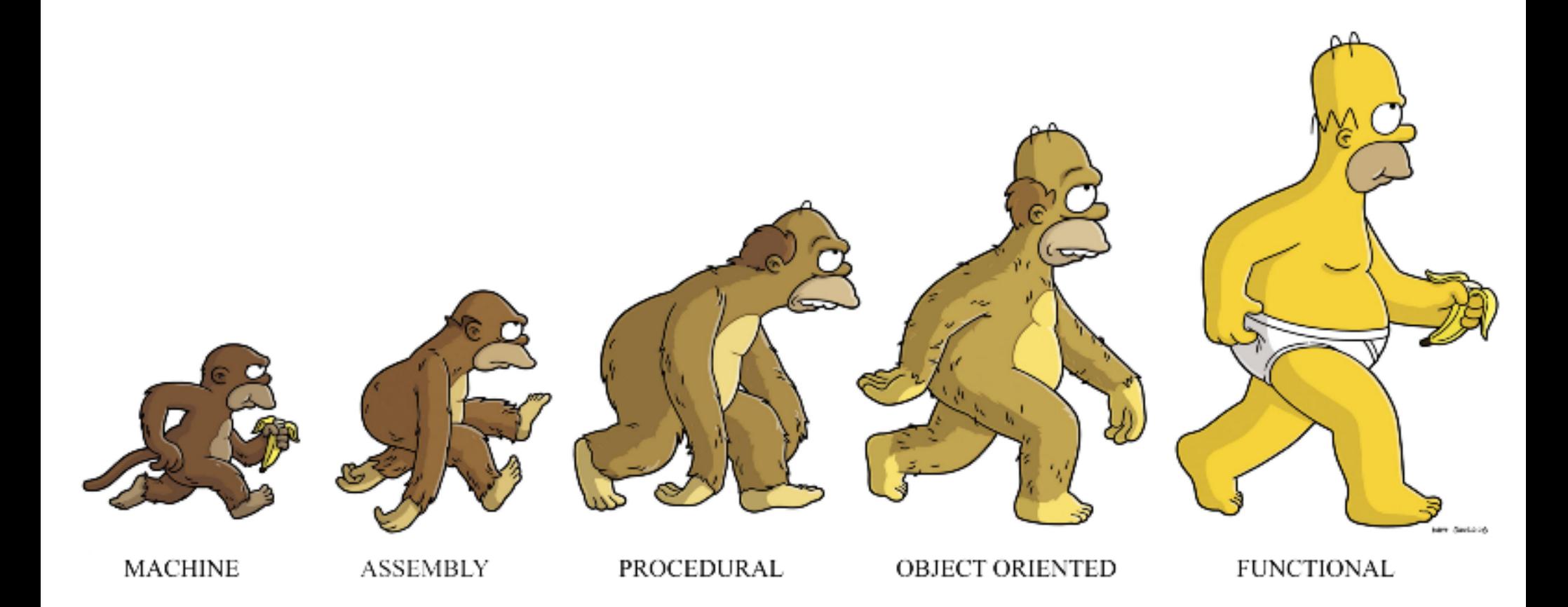